## **1 Opis projektu**

## **1.1 Cel projektu**

Celem projektu było zaprojektowanie i wykonanie prototypu systemu sterowania anteną śledzącą wykorzystującego współrzędne GPS odebrane z samolotu. Gotowy projekt powinien zawierać dwie anteny - kierunkową i dookólną oraz moduły elektroniczne: pozwalający na wybranie lepszego sygnału z jednej z anten (diversity) i sterujący anteną kierunkową na podstawie otrzymanych danych GPS. Urządzenie powinno być stosunkowo mobilne, a także gotowe do użycia na każdej powierzchni dzięki modułowi AHRS.

#### **1.2 Założenia projektu**

Założeniem projektu było stworzenie modułu elektronicznego dla platformy śledzącej bezzałogowy obiekt latający. Platforma powinna, przy pomocy wysłanego przez samolot sygnału z zakodowaną pozycją GPS, ustawiać antenę kierunkową tak, aby było możliwe ciągłe otrzymywanie sygnału z obiektu latającego w możliwie najlepszej jakości. Dodatkowo platforma wyposażona będzie w antenę dookólną pobierającą ten sam sygnał z bezzałogowca. Tworzony moduł ma za zadanie przeanalizowanie obu otrzymanych sygnałów i przekazanie na wyjście sygnału mniej zakłóconego.

Aby usprawnić prace projektowe, zespół został podzielony na sekcje, które równolegle będą pracować nad poszczególnymi częściami projektu. Sekcje te to: mechaniczna, elektroniczna oraz diversity. Sekcja elektroniczna miała za zadanie zaprojektować moduł elektroniczny systemu sterowania platformą i obrocie anteny na podstawie otrzymanych danych GPS oraz zaprogramowanie tego modułu. Sekcja diversity zajęła się zaprojektowaniem i zaprogramowaniem modułu elektronicznego służącego do analizy sygnałów pochodzących z anten dookólnej oraz kierunkowej i przekazywania dalej sygnału o lepszej jakości.

#### **1.3 Oczekiwane wyniki**

Wynikiem prac ma być system sterowania platformą Tracker zdolny do śledzenia obiektu bezzałogowego w locie oraz analizujący otrzymany sygnał wideo z anten kierunkowej i dookólnej, wybierający mniej zakłócony sygnał. Końcowy efekt prac powinien zawierać schematy układów elektronicznych potrzebnych do poprawnego działania platformy, projekty płytek PCB potrzebnych do wykonania tych układów, a także programy służące do obsługi danych układów.

#### **1.4 Ocena ryzyka projektu**

Zakładając realizację projektu przez osoby o różnym poziomie wiedzy z zakresu znajomości układów elektronicznych, istnieje ryzyko związane z uszkodzeniem niektórych elementów elektronicznych. Uwzględniając natomiast wszystkie osoby pracujące nad realizacją projektu, ich doświadczenie oraz wiedzę, przy ścisłej współpracy badawczo-projektowej z opiekunami naukowymi można określić ryzyko niezrealizowania zadania w wyznaczonym terminie na niskie.

# **2 Podział projektu na zadania**

### **2.1 Zaprojektowanie i wykonanie układu elektronicznego dla prototypowej platformy Tracker**

## **2.1.1 Określenie wymagań funkcjonalnych i sprzętowych projektowanej platformy**

Głównym założeniem podczas projektowania platformy był jej mały rozmiar pozwalający na łatwe przystosowanie projektu konstrukcji mechanicznej Trackera do istniejącej już płytki sterowania. Dzięki temu, możliwe jest użycie tworzonego projektu w późniejszych pracach koła naukowego.

Zdecydowano, że płytka przybierze kształt prostokątny o minimalnych rozmiarach. W rogach płytki znajda się otwory montażowe umożliwiające przymocowanie modułu do konstrukcji mechanicznej.

Wymogiem podczas doboru wyposażenia płyty sterowania Trackera jest możliwość określenia aktualnego położenia położenia geolokalizacyjnego obiektu, jego pochylenia względem ziemi i orientację względem północy. Dodatkowo platforma musi posiadać całe niezbędne wyposażenie sterujące elementami wykonującymi obrót platformy.

#### **2.1.2 Dobór elementów koniecznych do budowy Trackera**

Do budowy Trackera zostały dobrane elementy elektryczne umożliwiające odpowiednie wykonanie projektu.

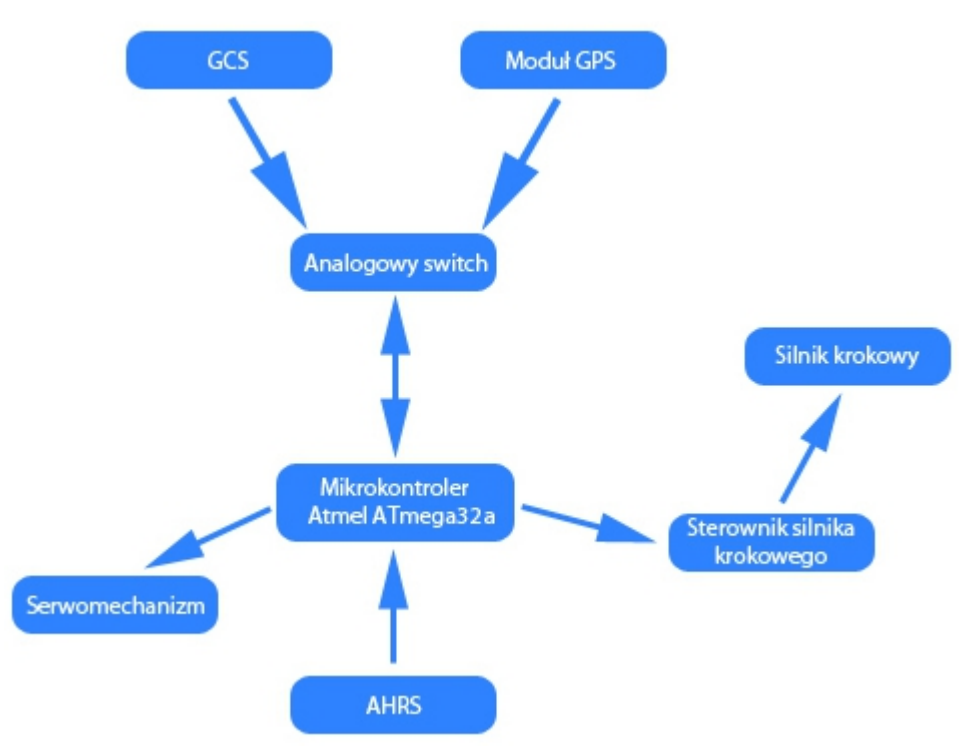

*Schemat blokowy działania Trackera*

Jednostką centralną Trackera jest popularny i łatwy do zaprogramowania 8 bitowy mikrokontroler rodziny Atmel AVR - Atmega32a. Wydajność mikrokontrolera jest wystarczająca aby obsłużyć całą platformę Tracker.

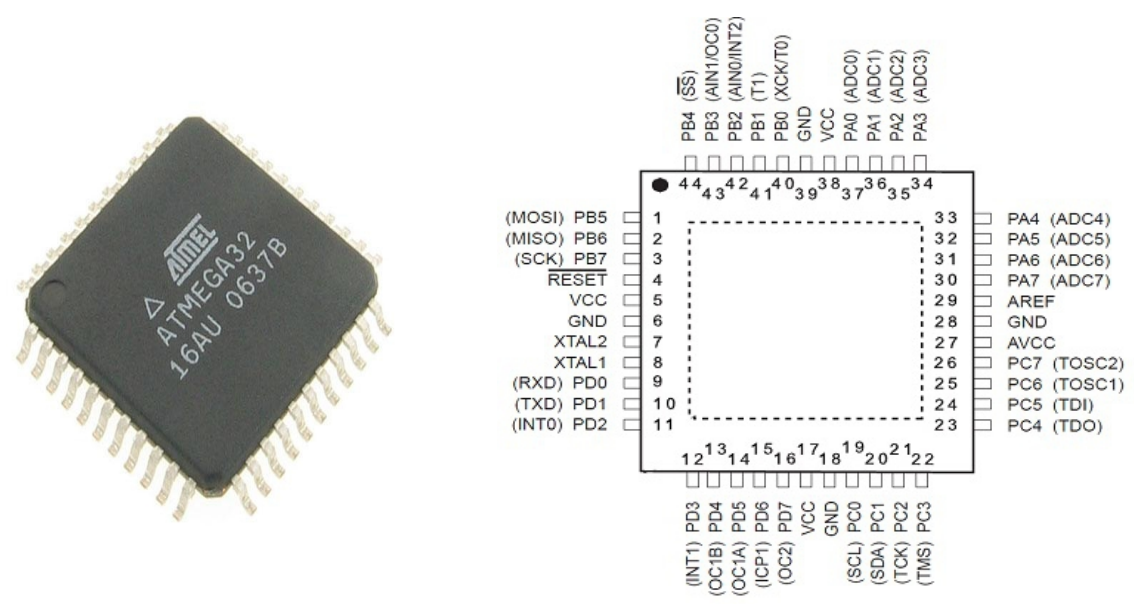

*Zdjęcie i schemat mikrokontrolera Atmel ATmega32a*

Mikrokontroler umożliwia transmisję danych za pomocą portu szeregowego USART (ang. Universal Synchronous and Asynchronous Receiver and Transmitter), który obsługuje się za pomocą pinów PD0 (RXD) i PD1(TXD). Protokół ten używamy, do otrzymywania współrzędnych GPS. Dzięki nim możliwe jest otrzymanie informacji o aktualnym położeniu Trackera i pozycji samolotu. Dane te są odpowiednio przetwarzane i zamieniane na kąt obrotu anteny kierunkowej, która śledzi samolot.

Atmega32 posiada do dyspozycji tylko jeden port szeregowy, a niezbędne jest otrzymywanie informacji z dwóch osobnych źródeł (otrzymujemy aktualną pozycję Trackera i aktualną pozycję samolotu). Konieczne okazało się więc zastosowanie analogowego przełącznika typu switch. Zdecydowano się zastosować układ ADG888**.** Dzięki niemu możliwe jest przełączenie między odbieraniem pozycji Trackera, a pobieraniem pozycji samolotu.

Przełącznikiem steruje mikrokontroler za pomocą jednego z pinów. Stworzone oprogramowanie zaraz po podłączeniu zasilania czeka na uzyskanie dokładnej ramki danych z GPS. Czas oczekiwania jest okresem przygotowującym platformę Tracker do poprawnej pracy. Po otrzymaniu poprawnej ramki danych, oprogramowanie przełącza system w tryb normalnej pracy.

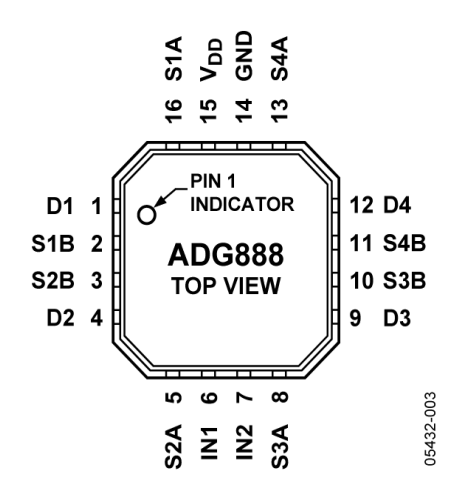

*Pinout analogowego switcha ADG888*

Do odczytania dokładnej pozycji Trackera zastosowany został moduł GPS firmy MediaTek. Podczas doboru modułu GPS ważne było, aby miał on wbudowaną antenę wewnętrzną. Moduł ten cechują niski pobór prądu oraz system oszczędzania energii. Wszystkie parametry przedstawia specyfikacja:

•Niski pobór prądu do 30mA

- •System oszczędzenia energii SMPS
- •Zintegrowana ceramiczna antena
- •Czułość odbiornika: -165dBm
- •Częstotliwość pracy: do 10Hz
- •Komunikacja: interfejs USB, UART i SPI
- •Niewielkie rozmiary: 16 x 16 x 6 mm

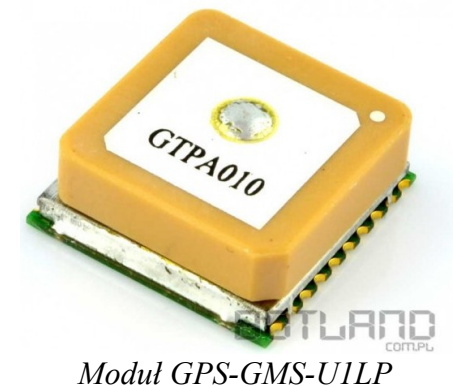

Moduł GPS korzysta ze standardu komunikacyjnego NMEA. Dane są transmitowane w postaci ramek. Każda ramka zaczyna się znakiem "\$" i kończy sumą kontrolną. Protokół NMEA oferuje nam możliwość czytania wielu typów ramek, z której każda zawiera inne informacje. W ramach naszego projektu wykorzystaliśmy dwa typy ramek: GGA oraz GSA.

Przykładowy wygląd ramki GGA wraz z opisem:

*\$GPGGA,123519,4807.038,N,01131.000,E,1,08,0.9,545.4,M,46.9,M,,\*47*

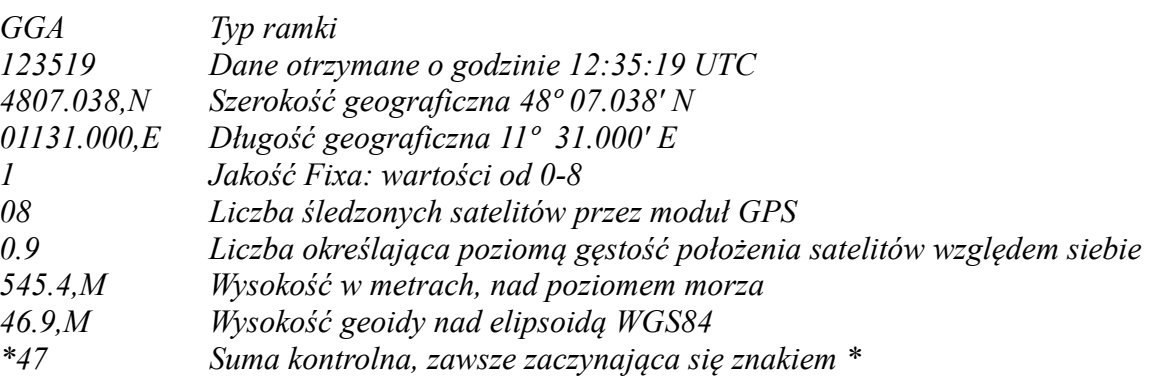

Ramka GGA zawiera podstawowe informacje na temat obecnego położenia modułu GPS. Dzięki niej odczytujemy szerokość i długość geograficzną oraz wysokość nad poziomem morza.

Przykładowy wygląd ramki GSA wraz z opisem:

*\$GPGSA,A,3,04,05,,09,12,,,24,,,,,2.5,1.3,2.1\*39*

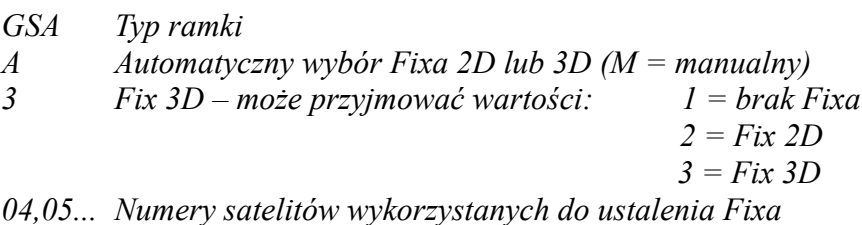

- *2.5 Liczba określająca przestrzenną gęstość położenia satelitów względem siebie*
- *1.3 Liczba określająca poziomą gęstość położenia satelitów względem siebie (HDOP)*
- *2.1 Liczba określająca pionową gęstość położenia satelitów względem siebie (VDOP)*
- *\*39 Suma kontrolna, zawsze zaczynająca się znakiem*

Ramka GSA została wykorzystana w celu dokładnego ustalenia Fixa (jakości określonej pozycji), aby mieć pewność że odczytana pozycja Trackera jest precyzyjna (Fix 3D). Nie skorzystaliśmy ani z ramki GGA, ani bezpośrednio z modułu GPS, gdyż w tych przypadkach nie jesteśmy w stanie dokładnie określić rodzaju posiadanego Fixa. Fix 2D jest niewystarczający do poprawnego działania platformy.

Każda ramka sprawdzana jest pod kątem braków w informacjach wynikających z przyczyn losowych, poprzez sprawdzenie odebranych danych z sumą kontrolną.

Mikrokontroler Atmega32a umożliwia także nadanie sygnału PWM, poprzez piny PD5 (OC1A) i PD4 (OC1B). Wykorzystując ten sygnał, istnieje możliwość bardzo precyzyjnego sterowania nachyleniem anteny kierunkowej, poprzez serwomechanizm.

Sygnał PWM (ang. Pulse-width modulation) pozwala regulować szerokość impulsu. W przypadku sterowania serwomechanizmem poprzez sygnał PWM, w zależności od szerokości impulsu wał serwomechanizmu przyjmuje pozycję kątową z zakresu 0-90st.

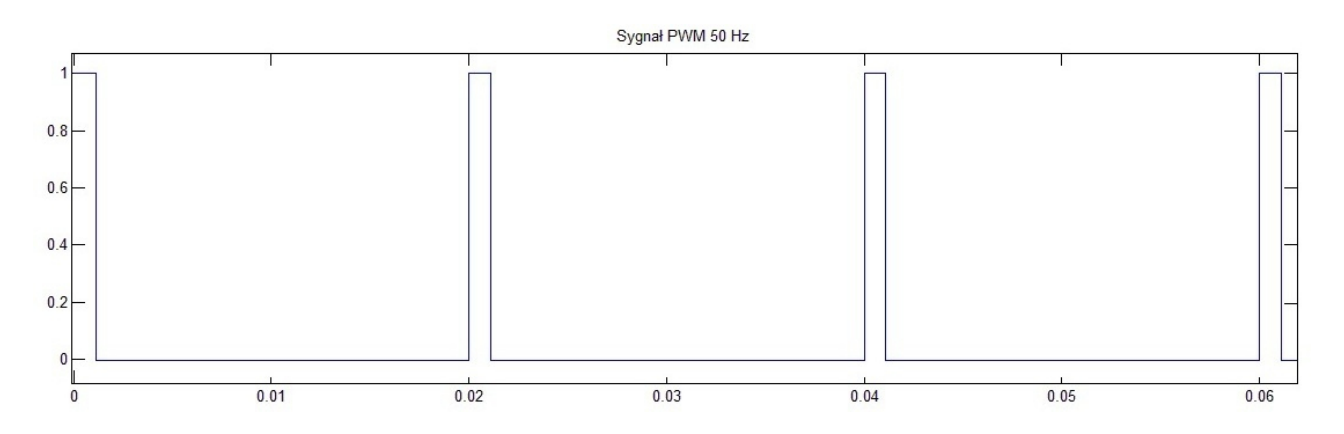

Do zmiany kąta nachylenia anteny wybrany został serwomechanizm HITEC HS 322 HD z karbonowymi trybami, co znacznie zwiększy wytrzymałość i poprawi niezawodność serwomechanizmu.

#### **Specyfikacja:**

•Napięcie zasilania: 4,8V - 6,0V

•Karbonowe tryby

- •Wymiary:41 x 20 x 37mm
- •Masa: 43g
- •**Parametry dla 4,8V:**

•Pobór prądu:

7,4mA - stan bezczynności

160mA - ruch bez obciążenia

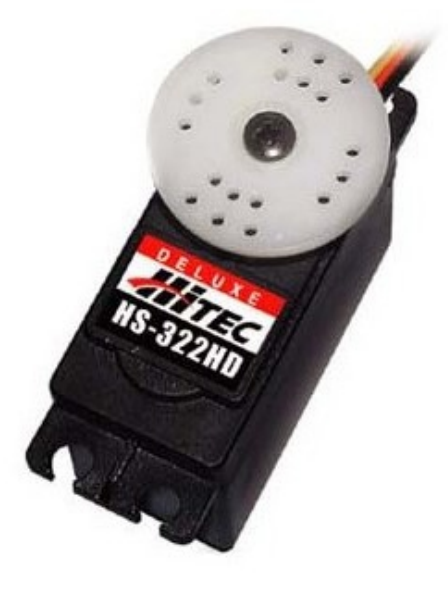

 $\cdot$ Moment: 3,0kg $\cdot$ cm (0,29Nm)

•Prędkość:0,19s./60°

#### •**Parametry dla 6,0V:**

•Pobór prądu:

7,7mA - stan bezczynności

180mA - ruch bez obciążenia

•Moment: 3,7kg\*cm (0,36Nm)

•Prędkość:0,15s./60°

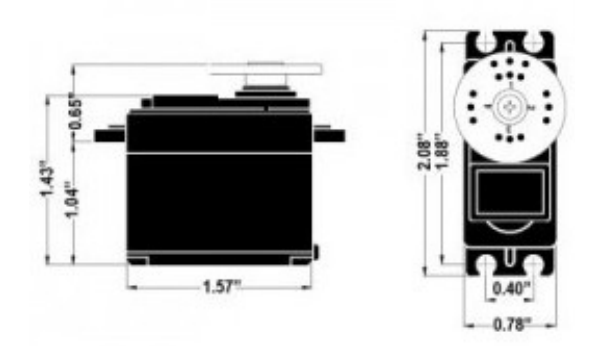

*Serwomechanizm Hitec HS 322 HD*

Serwomechanizm ten został dobrany tak, aby dzięki uzyskiwanemu momentowi bez żadnych problemów był w stanie poruszać anteną kierunkową wraz z głowicą.

Aby antena mogła się nakierować na samolot, poza serwomechanizmem zmieniającym kąt nachylenia anteny, zastosowany został również silnik krokowy, obracający antenę. Podobnie jak w przypadku serwomechanizmu, tutaj również ważnym kryterium wyboru był moment silnika, ale bardzo ważna też była liczba kroków silnika. Wybrany został bipolarny silnik krokowy o specyfikacji:

•Liczba kroków: 200

- •Napięcie znamionowe: 10V
- •Pobór prądu na cewkę: 500mA
- •Rezystancja cewki 20 Ohm
- •Indukcyjność uzwojenia: 13,5 mH
- •Moment trzymający 1000g\*cm (0,1 Nm)
- •Średnica wału: 5mm
- •Masa: 140g
- •Wymiary: 35mm x 35mm x 28mm (bez wału)

Do sterowania silnikiem krokowym wykorzystany został specjalny sterownik. Upraszcza on znacznie sterowanie silnikiem krokowym, a ponadto pozwala na jeszcze bardziej precyzyjne ustawienie wału silnika. Poza możliwością wykonania jednego pełnego kroku, korzystając ze sterownika możemy zrobić nawet 1/16 kroku, co przy silniku o 200 krokach pozwala każdorazowo zmienić kąt o 0,1125 stopnia. Ponadto sterownik taki zapewnia o wiele sprawniejszą obsługę samego silnika i wyklucza możliwość popełnienia błędu podczas tworzenia własnego oprogramowania.

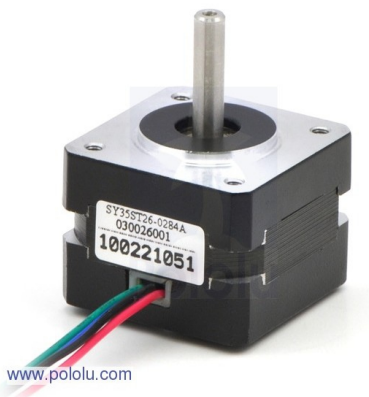

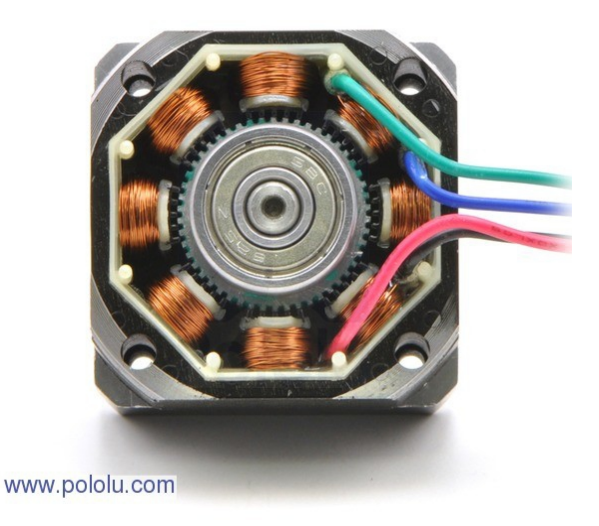

*Silnik krokowy*

Wybrany sterownik silnika krokowego ma oznaczenie A4988 oraz następującą specyfikację:

•Prosty interfejs sterowania krokiem oraz kierunkiem

•Praca w 5 różnych rozdzielczościach kroku: pełny krok, 1/2, 1/4, 1/8 oraz 1/16 kroku •Napięcie zasilania silnika 8 - 35 V oraz prąd 2A na cewkę

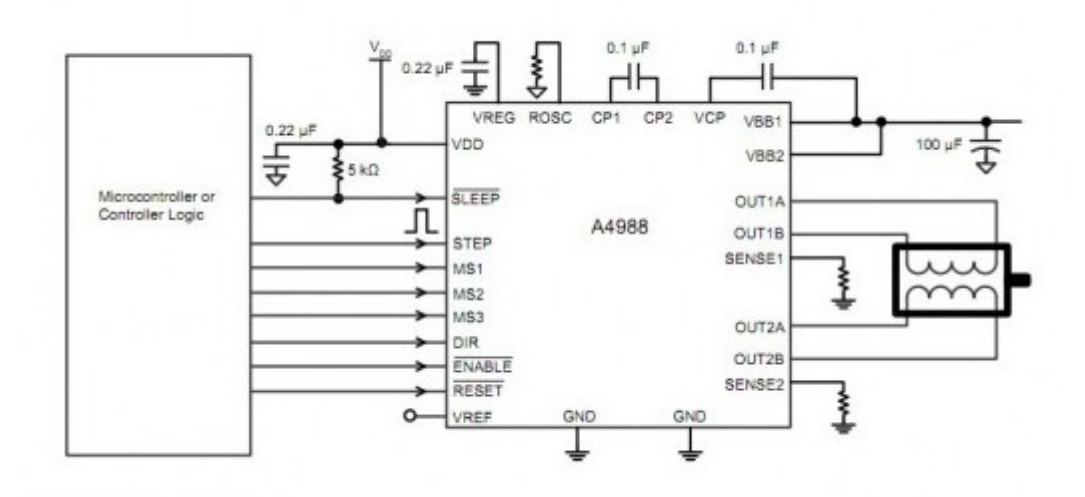

*Połączenie sterownika silnika krokowego A4988 z mikrokontrolerem i silnikiem krokowym*

Poprzez wejścia MS1, MS2 i MS3 jesteśmy w stanie wybrać o jakiej rozdzielczości krok ma wykonać silnik. Ustawiając odpowiednio stan niski lub stan wysoki na odpowiednich wejściach, ustalamy jaki rozmiar kroku wykona silnik, co przedstawia tabela:

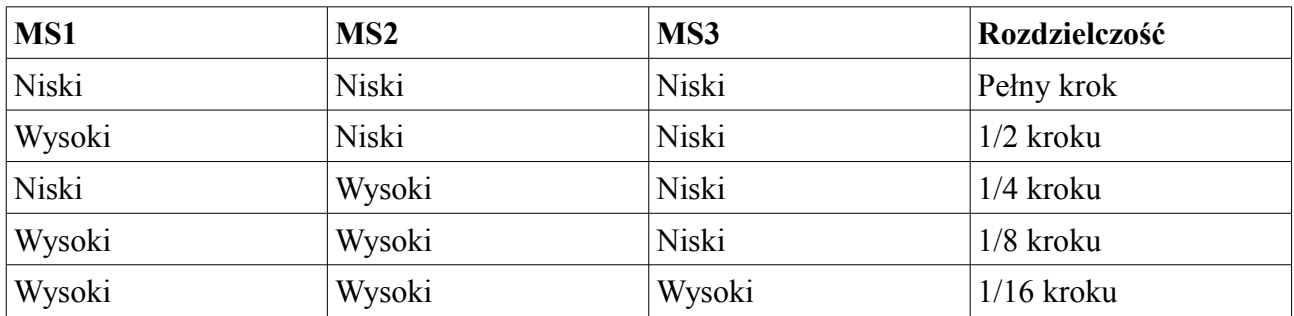

Kierunek obrotu wału silnika wybierany jest poprzez podanie odpowiedniego stanu logicznego na pin DIR. Silnik będzie wykonywał zadany krok za każdym impulsem podanym na pin STEP.

Ostatnim elementem, dopełniającym działanie Trackera, jest AHRS, czyli połączenie 3-osiowego akcelerometru, żyroskopu i magnetometru. Wybrany został moduł MINIMU-9 V2 o następującej specyfikacji:

•Napięcie zasilania: 2,5V - 5,5V •Pobór prądu: 10mA •Trzy osie: X, Y, Z •Interfejs komunikacyjny: I2C (TWI)

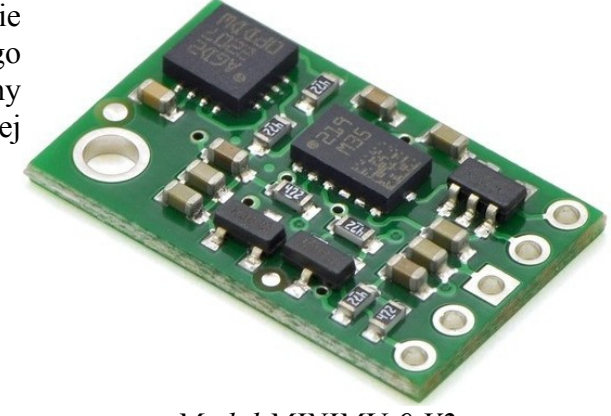

*Moduł MINIMU-9 V2*

•Zakresy pomiarowe (konfigurowalne): •Akcelerometr:  $\pm 2$ ,  $\pm 4$ ,  $\pm 8$ , $\pm 16$ g •Żyroskop:  $\pm 250, \pm 500$ , or  $\pm 2000^{\circ}/s$ •Magnetometr:  $\pm 1.3$ ,  $\pm 1.9$ ,  $\pm 2.5$ ,  $\pm 4.0$ ,  $\pm 4.7$ ,  $\pm 5.6$ ,  $\pm 8.1$  gauss •Rozmiar: 20,3 x 12,7 x 2,5 mm •Masa: 0,9g

Moduł ten pozwala na pomiar przyspieszenia, pola magnetycznego oraz prędkości kątowej w przestrzeni trójwymiarowej, co pozwala zlokalizować obiekt w przestrzeni 3D. Jednak na potrzeby projektu najważniejsza jest znajomość położenia anteny względem magnetycznego bieguna północnego ziemi oraz nachylenia anteny w poziomie, wynikającego z nierówności terenu na którym zostanie postawiona antena. Brak takiego modułu mógłby spowodować złe nakierowanie się anteny na samolot i w efekcie zupełną nieprzydatność anteny kierunkowej. Po odczytaniu początkowego nachylenia anteny oraz położenia magnetycznego bieguna północnego ziemi, Tracker ustawia się idealnie poziomo z jednym, ustalonym bokiem ustawionym na północ i zapisuje te ustawienia jako wyjściowe.

Dodatkowo Tracker wyposażony jest w przycisk, umożliwiający ponowne odczytanie danych GPS Trackera oraz ponowne wypoziomowanie się anteny i ustawienie danego boku anteny w kierunku północnym. Jest to rozwiązanie o tyle ważne, że często może zdarzyć się potrzeba przestawienia anteny, w czasie jej pracy. Trackera wyposażony jest także o diodę, pokazującą moment kiedy Tracker zapisał swoją poprawną pozycję GPS, wypoziomował się, ustawił jeden bok na północ i jest gotowy do działania.

## **2.1.3 Zaproponowanie projektu umożliwiającego późniejszy jego rozwój**

Tworząc projekt płytki wzorowaliśmy się na znalezionym rozwiązaniu komercyjnym:

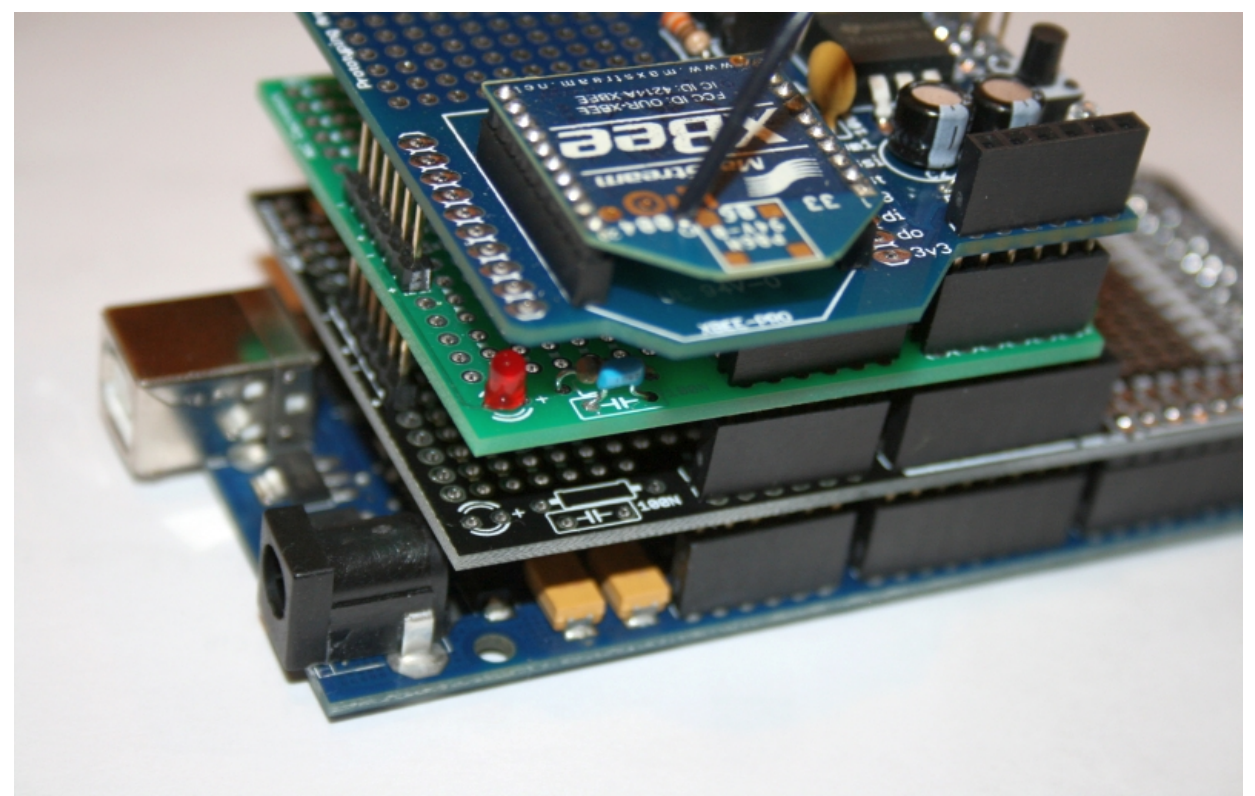

*Przykład rozwiązania połączeń płytki poprzez złącza typu goldpin*

Aby możliwy był rozwój projektu w przyszłości na projekt nałożono kilka dodatkowych założeń projektowych:

- Każda płytka należąca do projektu powinna mieć stały kształt (prostokątny)
- Niektóre piny mikroprocesorów znajdujących się na płytkach powinny zostać wyprowadzone za pomocą złączy typu goldpin, aby możliwe było ich połączenie z innymi modułami
- Każda z płytek powinna mieć możliwość działania jako samodzielny układ, niezależnie od pozostałych modułów (choć jej możliwości mogą zostać ograniczone)

## **2.1.4 Wykonanie obwodu drukowanego platformy Tracker**

Płytę Trackera zaprojektowano w oparciu o doświadczenia z poprzednich projektów koła naukowego używając programu Altium Designer. Poniżej zamieszczono zdjęcia wykonanego projektu.

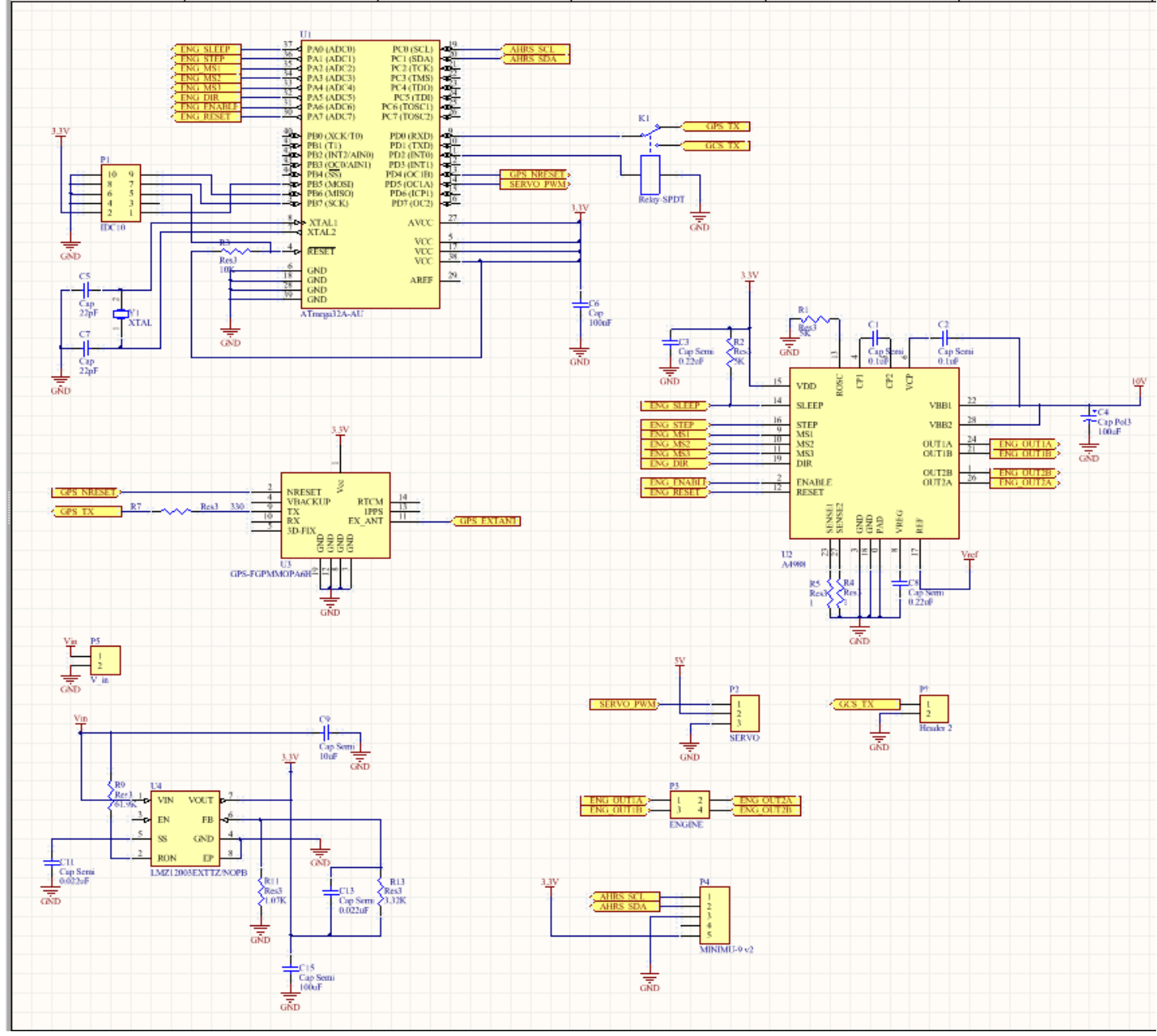

*Schemat płytki modułu Tracker*

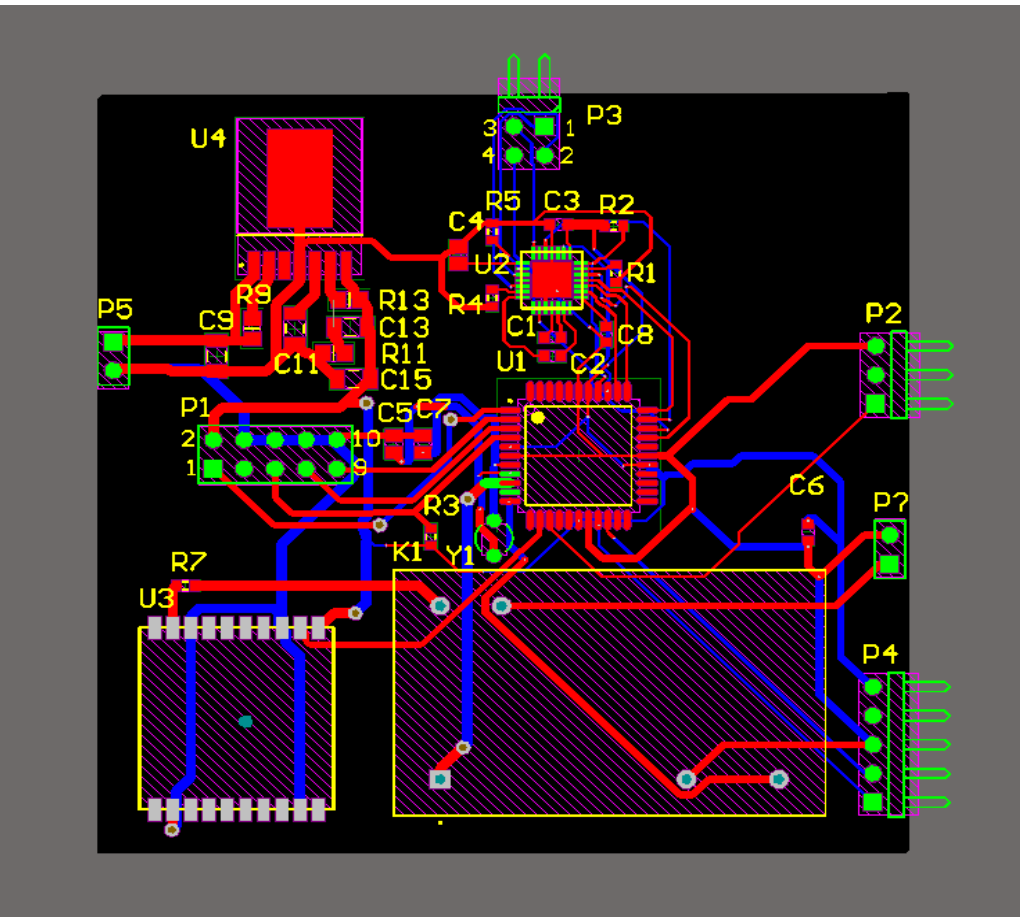

*Zdjęcie modelu 2D modułu Tracker*

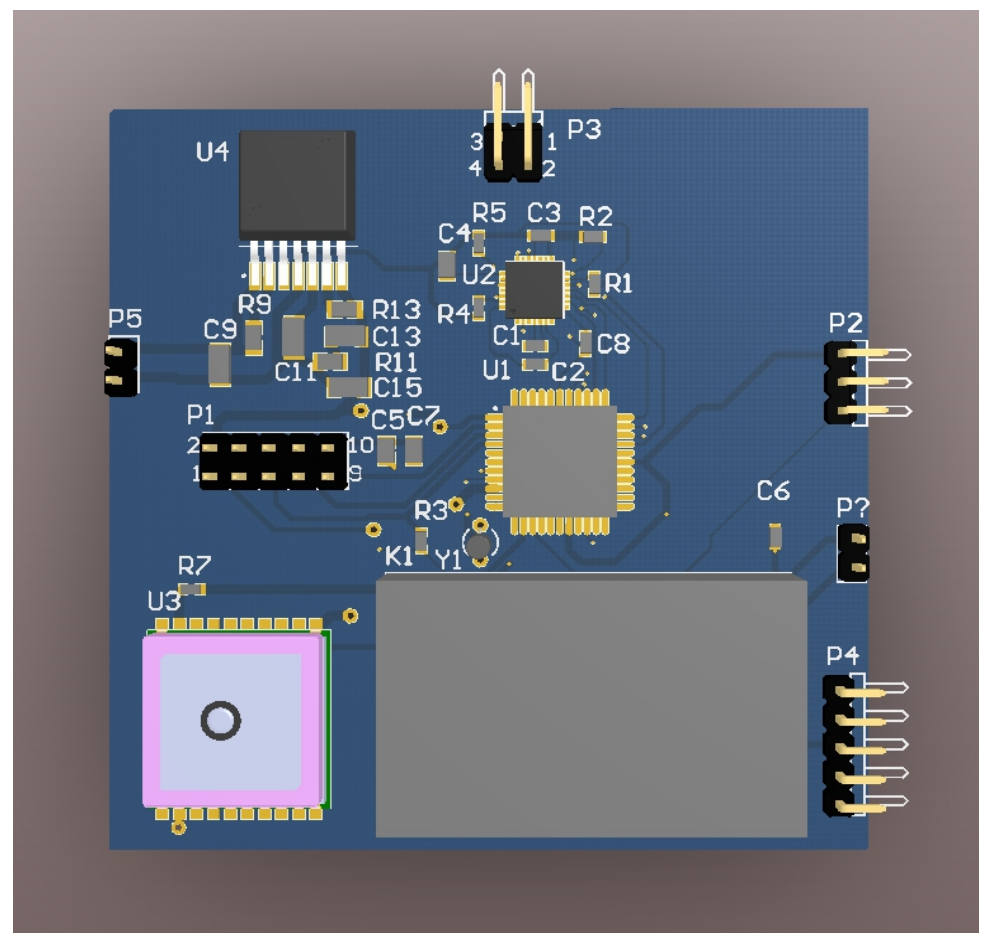

*Model 3D modułu Tracker – widok z góry*

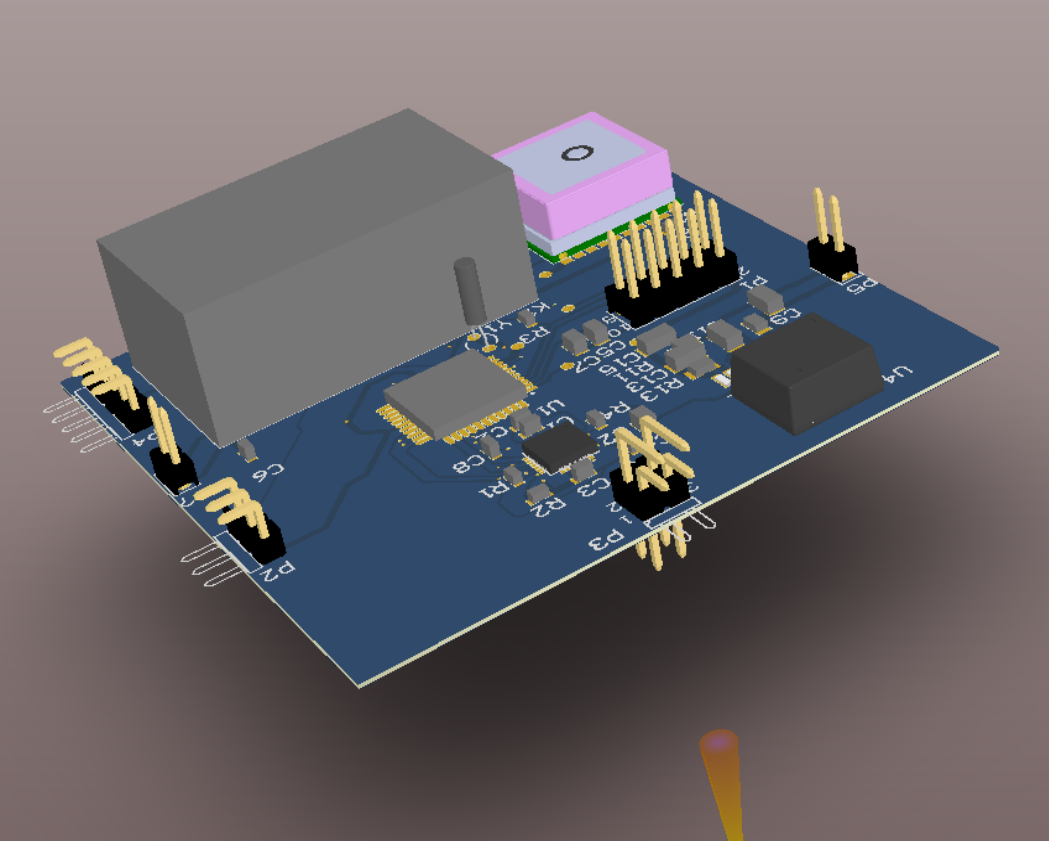

*Model 3D modułu Tracker – widok z boku*

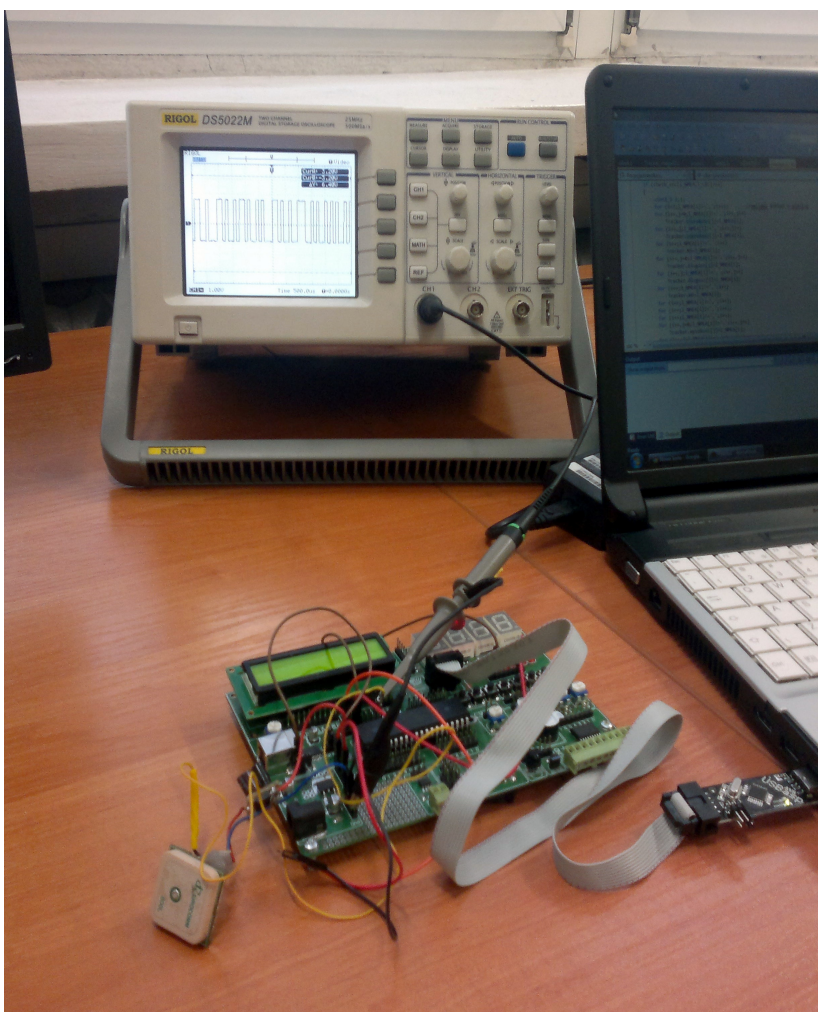

*Testy urządzenia na zestawie ewaluacyjnym*

## **2.2 Wykonanie systemu przesyłania współrzędnych geograficznych GPS obiektu latającego**

#### **2.2.1 Opracowanie metody kodowania danych korzystając z toru audio sygnału**

Modem zostanie wykorzystany do przesyłania aktualnej lokacji obiektu do bazy naziemnej poprzez nieużywany kanał audio przekaźnika radiowego. Pozwoli to na użycie anten kierunkowych oraz śledzenie trasy przebytej przez obiekt w czasie rzeczywistym.

Do modulacji sygnału został wykorzystany układ scalony CMX469A firmy CML microcircuits, którego jednym z zastosowań podawanych przez producenta jest właśnie transmisja danych przez kanał audio. Parsowanie ramek oraz komunikacja poprzez interfejs UART zostały zrealizowane przy użyciu 8-bitowego mikroprocesora AtMega 8 firmy Atmel. Posiada on sprzętowy moduł do komunikacji po magistrali USART oraz dwa kanały przerwań zewnętrznych, które zostały wykorzystane do sterowania układem CMX469A.

Układ scalony CMX469A jest taktowany przy pomocy rezonatora kwarcowego 4 MHz. Posługuje się on modulacją MSK (odmiana modulacji częstotliwościowej), generując falę o kształcie sinusoidy o częstotliwości 4800 Hz dla logicznej wartości 0 (pełny okres) oraz 2400 Hz dla logicznej wartości 1 (pół okresu). Transmisja danych pomiędzy mikroprocesorem a układem modulującym zachodzi po magistrali szeregowej taktowanej zegarem generowanym przez układ modulujący. Sygnał taktujący podłączony jest do pinów przerwania zewnętrznego mikroprocesora, który po wykryciu zmiany stanu uruchamia procedurę odpowiednią do rodzaju przerwania, wystawiając kolejny bit danych na magistralę transmisji, bądź odczytując dane z magistrali odbioru.

#### **2.2.2 Zaprojektowanie i utworzenie modułu kodowania danych**

Modem podłączany jest do wspólnej magistrali UART z układem GPS. Mikroprocesor śledzi dane na magistrali i w przypadku wykrycia ramki o oznaczeniu \$GPGGA, zapisuje ją do pamięci wewnętrznej. Następnie sprawdza poprawność ramki, po czym dokonuje jej rozkładu tworząc nową ramkę, zawierającą wyłącznie dane dotyczące lokalizacji geograficznej oraz sumę kontrolną. Tak przygotowane dane zostają przesłane do modulatora, a następnie podawane na wejście przekaźnika radiowego. Całość algorytmu przedstawiona jest na rysunku.

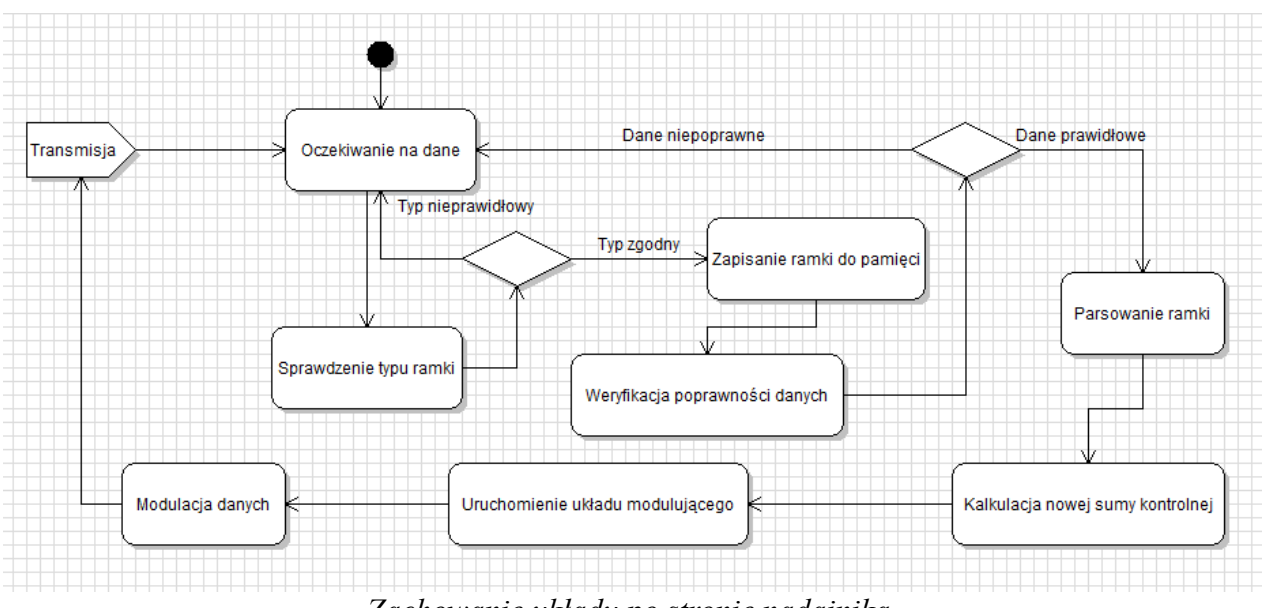

*Zachowanie układu po stronie nadajnika*

#### **2.2.3 Zaprojektowanie i utworzenie modułu dekodowania otrzymanych danych**

Po stronie odbiornika sygnał otrzymany drogą radiową jest podawany na wejście demodulatora, który filtruje go, odzyskuje z niego dane oraz sygnał zegarowy. Następnie sygnał zegarowy podawany jest na pin przerwania zewnętrznego mikrokontrolera, który na każdym opadającym zboczu zbiera dane z magistrali. Dane są kompletowane w ramkę, po czym po sprawdzeniu sumy kontrolnej, wysyłane są na magistralę UART. Całość przedstawiona jest na rysunku.

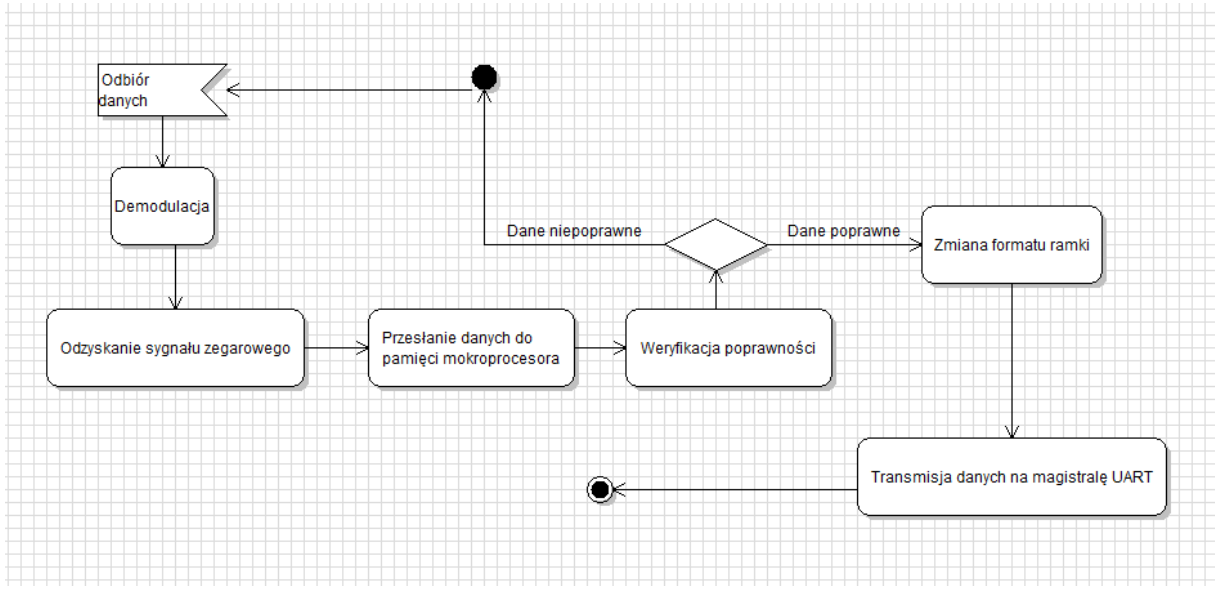

*Zachowanie układu po stronie odbiornika*

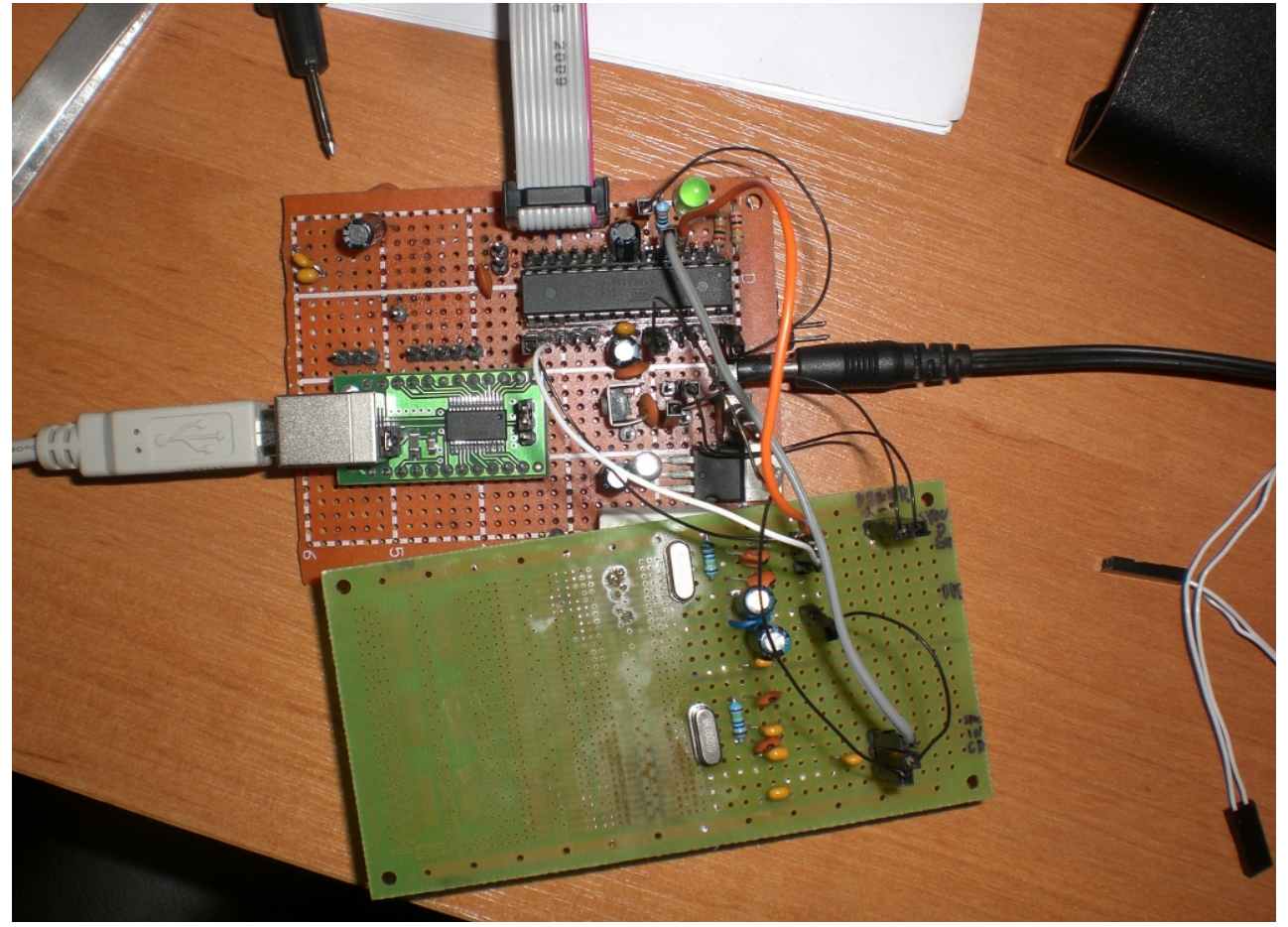

*Zdjęcie testów prototypu urządzenia*

#### **2.3 Zaprojektowanie systemu Diversity**

#### **2.3.1 Zapoznanie się z systemami analizy otrzymywanego sygnału 2.3.1.1 Koncepcja początkowa**

Celem projektu Diversity jest badanie w czasie rzeczywistym dwóch sygnałów, odbieranych przez anteny kierunkową i dookólną, a następnie wybór lepszego pod względem jakości sygnału. Taki sygnał przekazywany jest w niezmienionej postaci do następnego modułu. Częstotliwości sygnałów wynoszą 1,2 Ghz, natomiast napięcie międzyszczytowe to 1V. Stworzony został układ zbierający 100 próbek sygnału z oby dwóch anten, następnie znajdujący maksimum amplitudy każdego sygnału i wybierający sygnał o większym maksimum amplitudy sygnału. Taki sygnał następnie przekazywany jest bezpośrednio na wyjście układu. Układ zasymulowany dla niższych częstotliwości w programie Proteus działał bez zastrzeżeń. Z powodu długiego czasu wykonania jednego cyklu pomiarów oraz wątpliwości co do poprawnego działania układu dla sygnałów o wyższej częstotliwości, układ został zmodyfikowany.

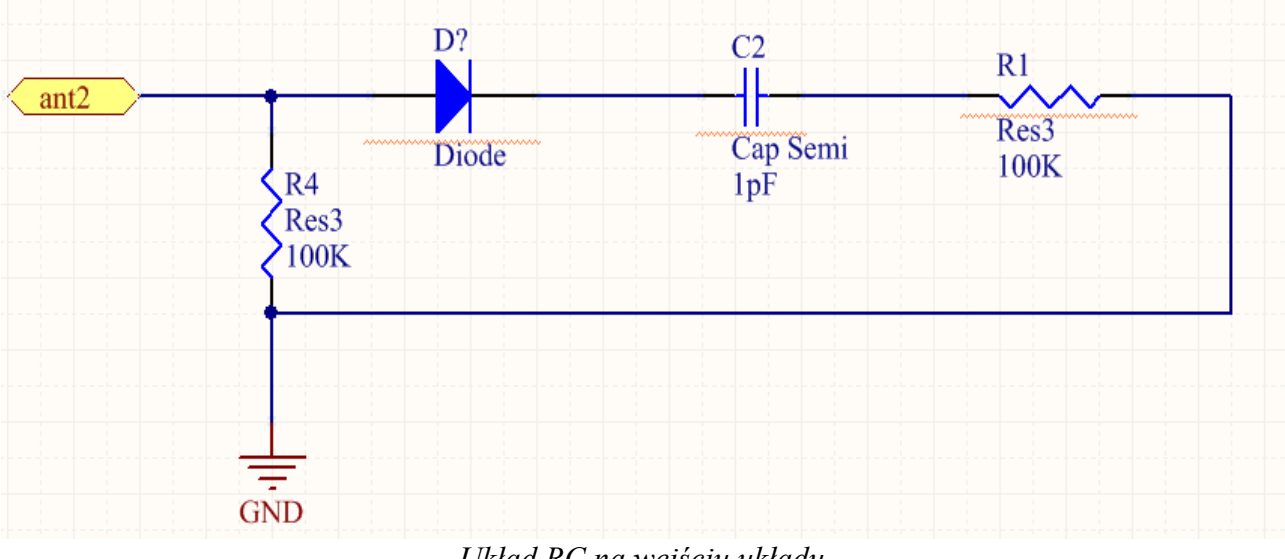

*Układ RC na wejściu układu*

Na wejściu układu dodano układ RC, mający na celu podtrzymywanie napięcia. Dzięki takiej modyfikacji, przy dobraniu stałej czasowej T=RC, możliwy jest pomiar wartości zbliżonej do maksymalnej w czasie rzeczywistym. W tak zmodyfikowanym układzie, mierzone jest napięcie na kondensatorze.

#### **2.3.1.2 Obecna koncepcja-pomiar RSSI**

Wraz z postępami prac okazało się, że porównywanie amplitud sygnałów z dwóch anten nie będzie działać poprawnie. Tak porównane sygnały zawsze będą miały identyczną amplitudę, gdyż każdy odbiornik posiada automatyczny system wzmocnienia sygnału, przez co taki pomiar nie daje rzeczywistej informacji o jakości sygnału. Aby otrzymać poprawne informacje o jakości sygnału, wykorzystany został parametr RSSI demodulatora, w postaci napięcia zmieniającego się od 0 do 5V, zależnie od jakości sygnału. Aby móc mierzyć sygnał RSSI, konieczne były modyfikacje samego odbiornika. Wyjście RSSI na płytce drukowanej odbiornika zostało wyprowadzone przewodem na zewnątrz obudowy, celem umożliwienia pomiaru sygnału.

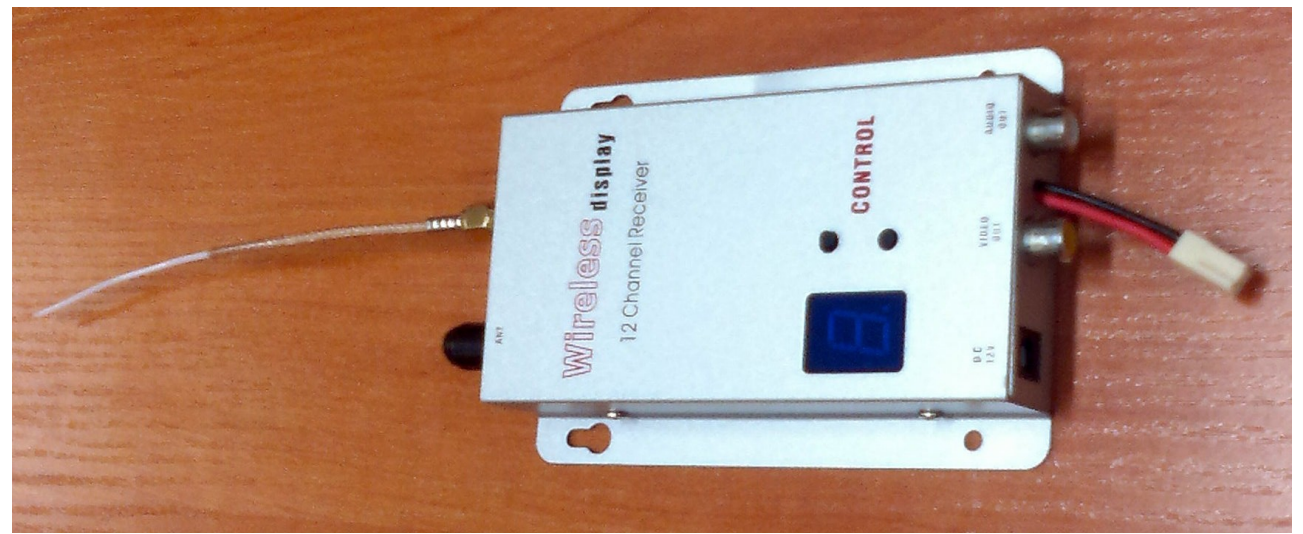

*Zmodyfikowany odbiornik z wyprowadzonym sygnałem RSSI na zewnątrz obudowy*

Dzięki takiej koncepcji układ zamiast wykonywać serię pomiarów będzie na bieżąco porównywać parametry RSSI z sygnałów obu anten a następnie decydować który sygnał będzie aktualnie używany. W tym wypadku operacja ta sprowadza się jedynie do porównania dwóch napięć stałych.

## **2.3.2 Zaprojektowanie modułu analizującego otrzymane sygnały wideo**

Do wykonania projektu Diversity poza drobnymi elementami elektronicznymi zostały użyte 3 główne układy:

#### a) Mikrokontroler Atmel Atmega32a

Mikrokontroler Atmel ATmega32a jest jednostką centralną układu, która będzie wykonywać następujące czynności:

- porównanie wartości napięć z przetworników A/D,
- wybranie mocniejszego sygnału,
- sterowanie multiplekserem,
- wybór trybu pracy pomiędzy ręcznym i automatycznym.

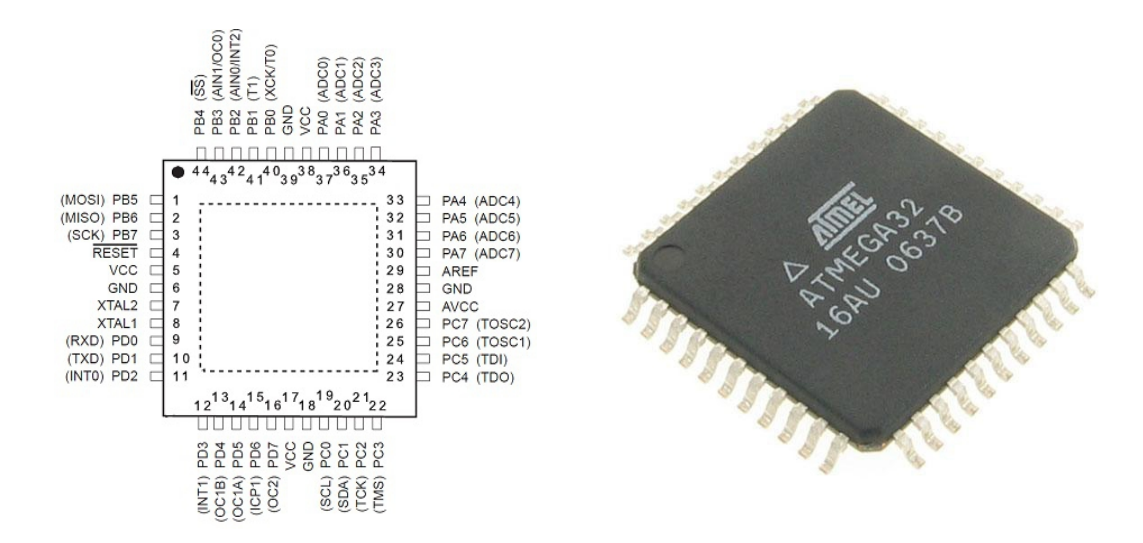

*Schemat i zdjęcie mikrokontrolera Atmel ATmega32a*

Mikrokontroler ATmega32a posiada 4 porty A,B,C i D, każdy po 8 pinów (0-7). Wejście RESET służy do resetowania mikroprocesora. Wejście AVCC służy do zasilenia wbudowanego przetwornika A/D, jednak nawet w przypadku jego nieużywania powinno być w odpowiedni sposób połączenie w pinem zasilania VCC. Na pin AREF podaje się napięcie odniesienia w przypadku, gdyby używany był wbudowany przetwornik A/D. Wejścia XTAL1 i XTAL2 służą do podłączenia rezonatora kwarcowego, jednak w tym projekcie użyty został wbudowany zegar taktujący.

b) Przetwornik A/D ADC0804

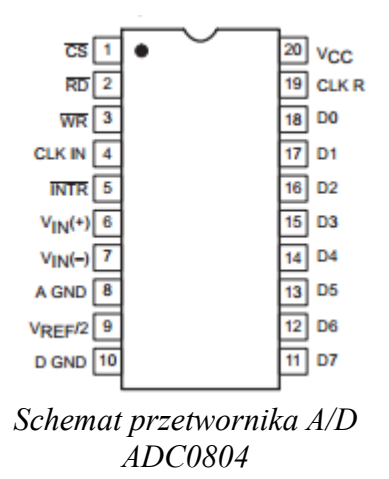

Aby mikrokontroler mógł przetwarzać otrzymany sygnał, należy go najpierw poddać konwersji z postaci analogowej na cyfrową. W tym celu użyte zostały przetworniki analogowocyfrowe ADC0804. Przetwornik będzie pracował w trybie free-running, przy której wartość przetwarzanego sygnału jest na bieżąco podawana na wyjście układu. W tym celu piny CR i RD powinny być zwarte do masy, zaś INTR i WR połączone ze sobą. Aby uruchomić konwersję należy podać impuls na połączone piny INTR i WR. W ten sam sposób konwersja jest zakańczana. 8 bitowy sygnał wyjściowy znajduje się na pinach D0-D7.

c) Multiplekser HCF4051B

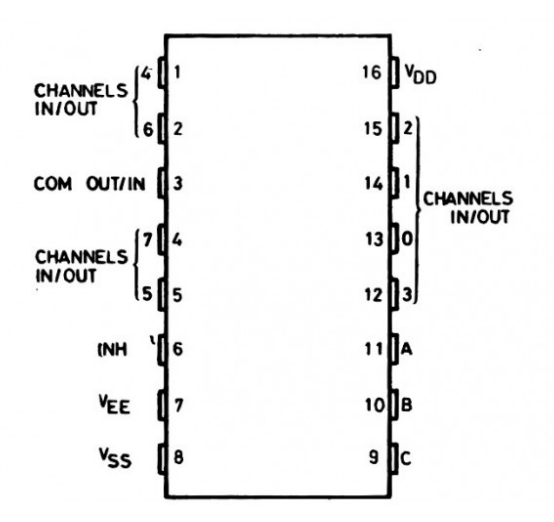

*Multiplekser HCF4051B*

Element ten zostanie wykorzystany do przełączania sygnałów pochodzących z anten dookólnej i kierunkowej. Sygnał wybrany przez mikrokontroler jako lepszy pod względem jakościowym zostanie podany na wyjściu multipleksera. Do wyboru kanału służą wejścia A,B,C. Wejścia B i C zostaną zwarte do masy, gdyż używane będą tylko 2 kanały, sterowane wejściem A. Aby układ działał prawidłowo, pin INH należy zewrzeć z masą, w przeciwnym przypadku wszystkie kanały będą nieaktywne.

#### **2.3.3 Implementacja modułu realizującego system Diversity**

Płytę Diversity zaprojektowano w oparciu o doświadczenia z poprzednich projektów koła naukowego używając programu Altium Designer. Poniżej zamieszczono zdjęcia wykonanego projektu.

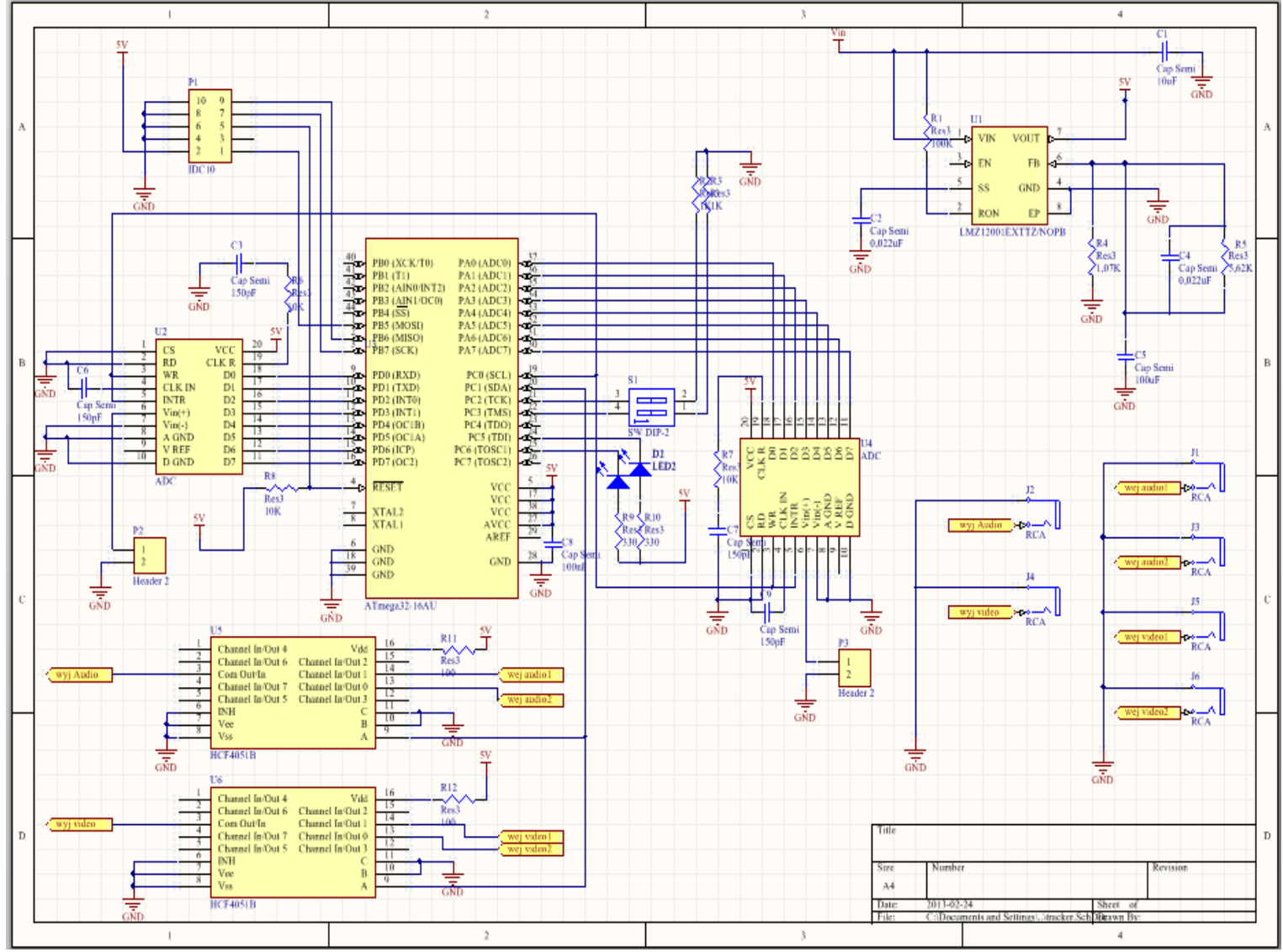

*Schemat płytki modułu Diversity*

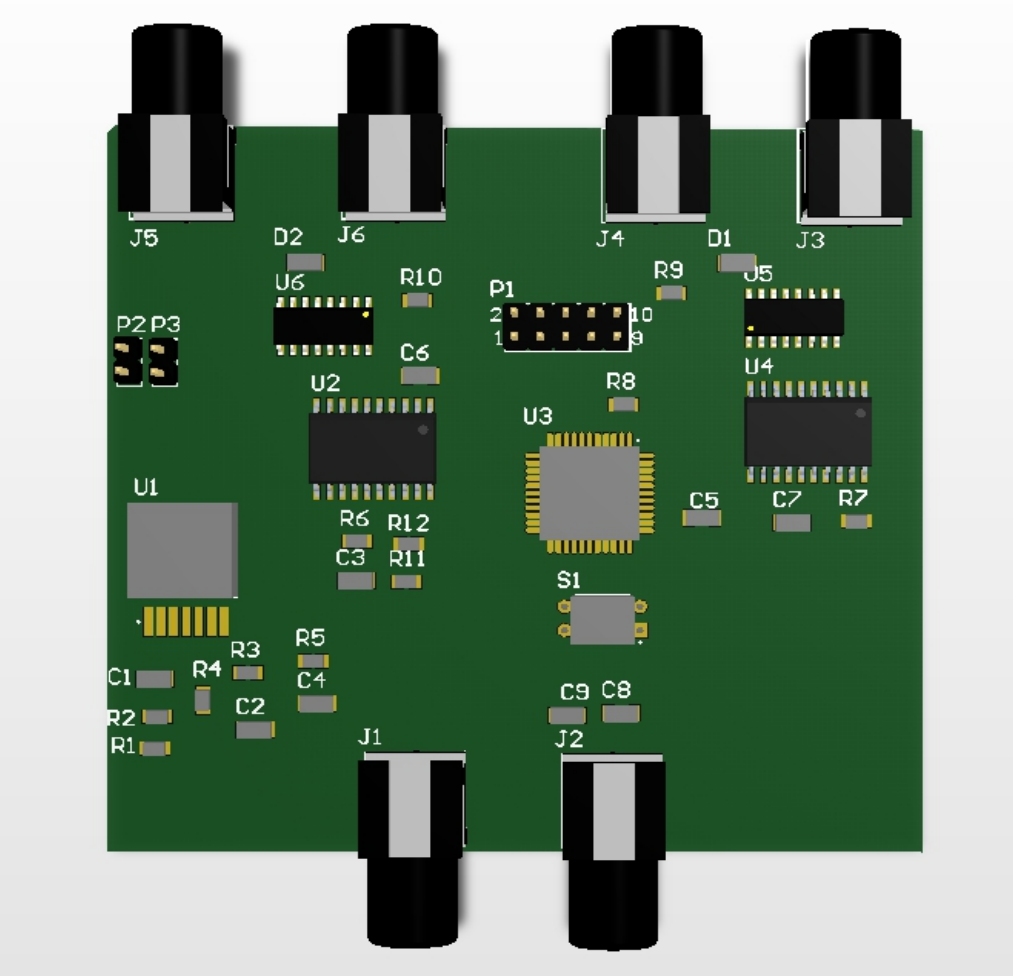

*Model 3D modułu Tracker – widok z góry*

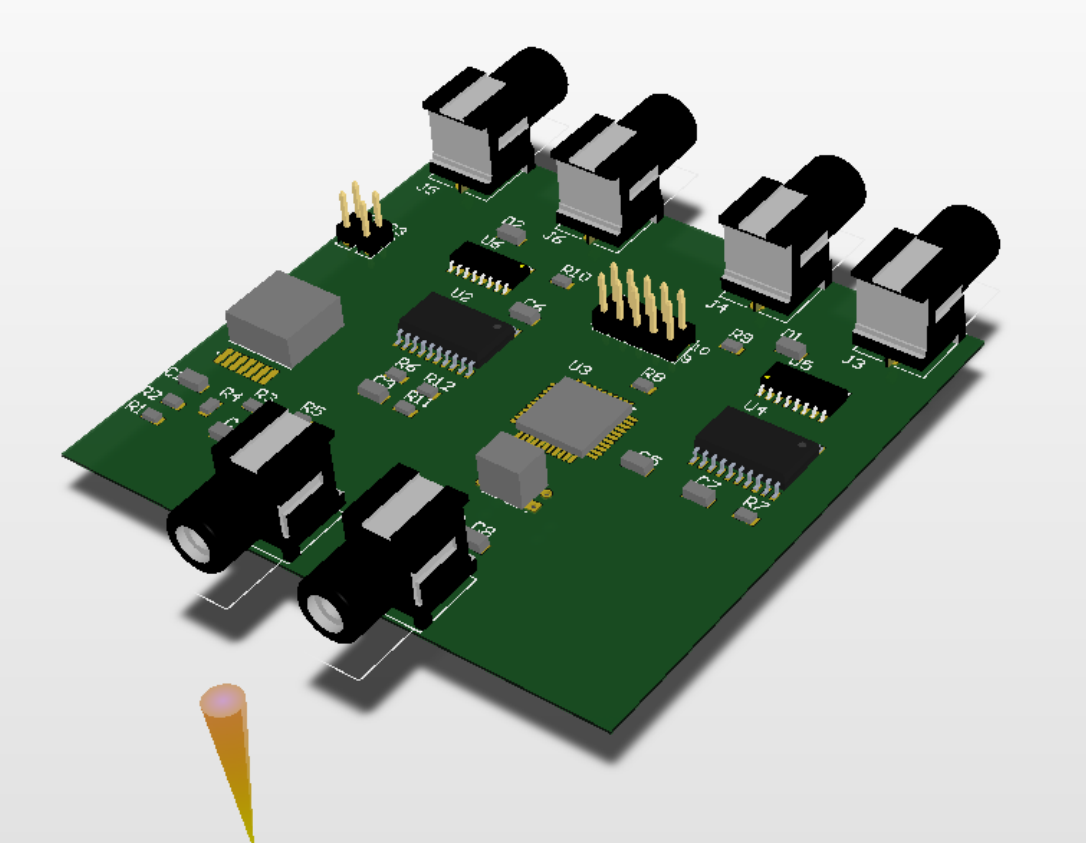

*Model 3D modułu Tracker – widok z tyłu*

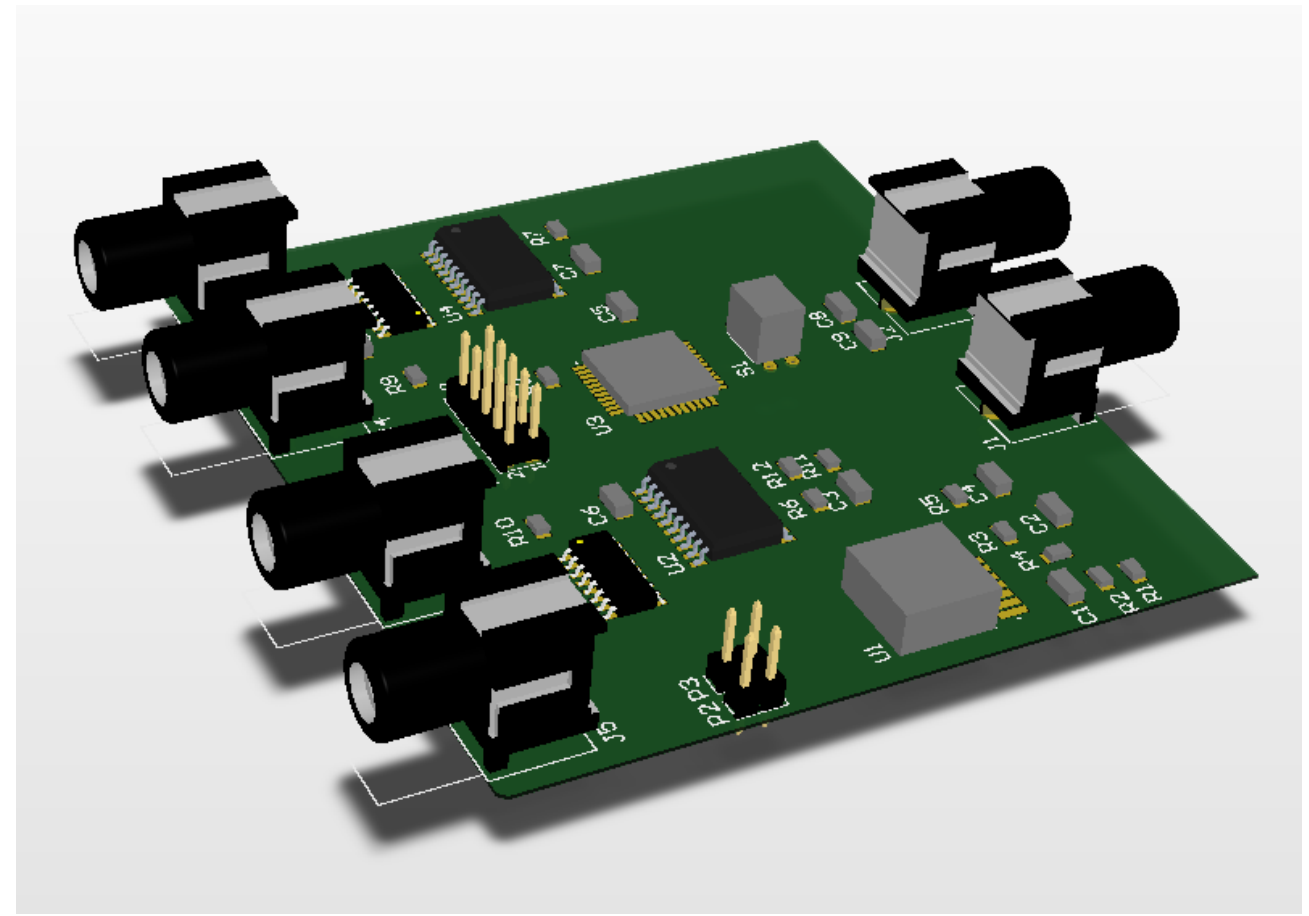

*Model 3D modułu Tracker – widok z boku*

## **3 Podsumowanie**

Założenia projektowe planowane na semestr zimowy zostały spełnione. Zaprojektowane zostały wszystkie części projektu wraz ze schematami elektronicznymi oraz potrzebnym oprogramowaniem mikrokontrolerów. Nowym doświadczeniem dla studentów był fakt pracy z mikrokontrolerami i ich programowaniem. Również doświadczenie pracy w zespole nad takim projektem pozwoliło doświadczyć jej wad oraz zalet.

Mikrokontrolery wykorzystane modułach elektronicznych to produkty typu ATmega firmy Atmel. Zostały one zaprogramowane w języku C i charakteryzują się niewielkimi wymiarami i poborem prądu co jest kluczowe dla mobilności platformy. Do modułu diversity zostały wykorzystane również przetworniki ADC0804 mające lepszą jakość od przetwornika wbudowanego w mikrokontroler, multiplekser HCF4051B służący do przełączania sygnałów antenowych, a przede wszystkim zmodyfikowany został odbiornik sygnału – dodano do niego wyjście RSSI aby móc otrzymać poprawne informacje dotyczące jakości sygnału. Moduł elektroniczny zaprojektowany został do sterowania mechaniczną częścią projektu na podstawie danych GPS – na podstawie otrzymanych danych odpowiednio steruje on serwomechanizmem oraz silnikiem krokowym tak aby antena kierunkowa skierowana była w stronę latającego obiektu bezzałogowego. Moduł demodulacji zawiera układ scalony CMX469A służący do komunikacji; moduł ten sprawdza poprawność danych otrzymanych z GPS i jeżeli dane te są poprawne przekazuje je dalej, zawierające jedynie informacje dotyczące lokalizacji geograficznej oraz sumę kontrolną. Projekt pozwoli na lepsze śledzenie obiektu bezzałogowego dzięki dwóm antenom oraz na możliwość pracy niemal na każdej powierzchni dzięki modułowi AHRS. Zaprojektowane moduły elektroniczne zostały zaprojektowane w taki sposób aby możliwe było ich autonomiczne wykorzystanie a płytki PCB mają stały niewielki rozmiar.

Projekt prototypu został ukończony, a doświadczenie i efekty pracy pozwolą na ostateczne sfinalizowanie urządzenia. Doświadczenia i praktyczne umiejętności zdobyte przez studentów pozwolą na łatwiejszą pracę nad różnymi projektami grupowymi i indywidualnymi zarówno w kole naukowym jak i poza nim.

## **4 Sprzęt zakupiony w ramach realizacji projektu**

#### **4.1 Wykonane zakupy**

**4.1.1 Zestawy uruchomieniowe** – 2 zestawy EvB 4.3v4 ATMega 32 DELUX, Programator AVRPROG MKII

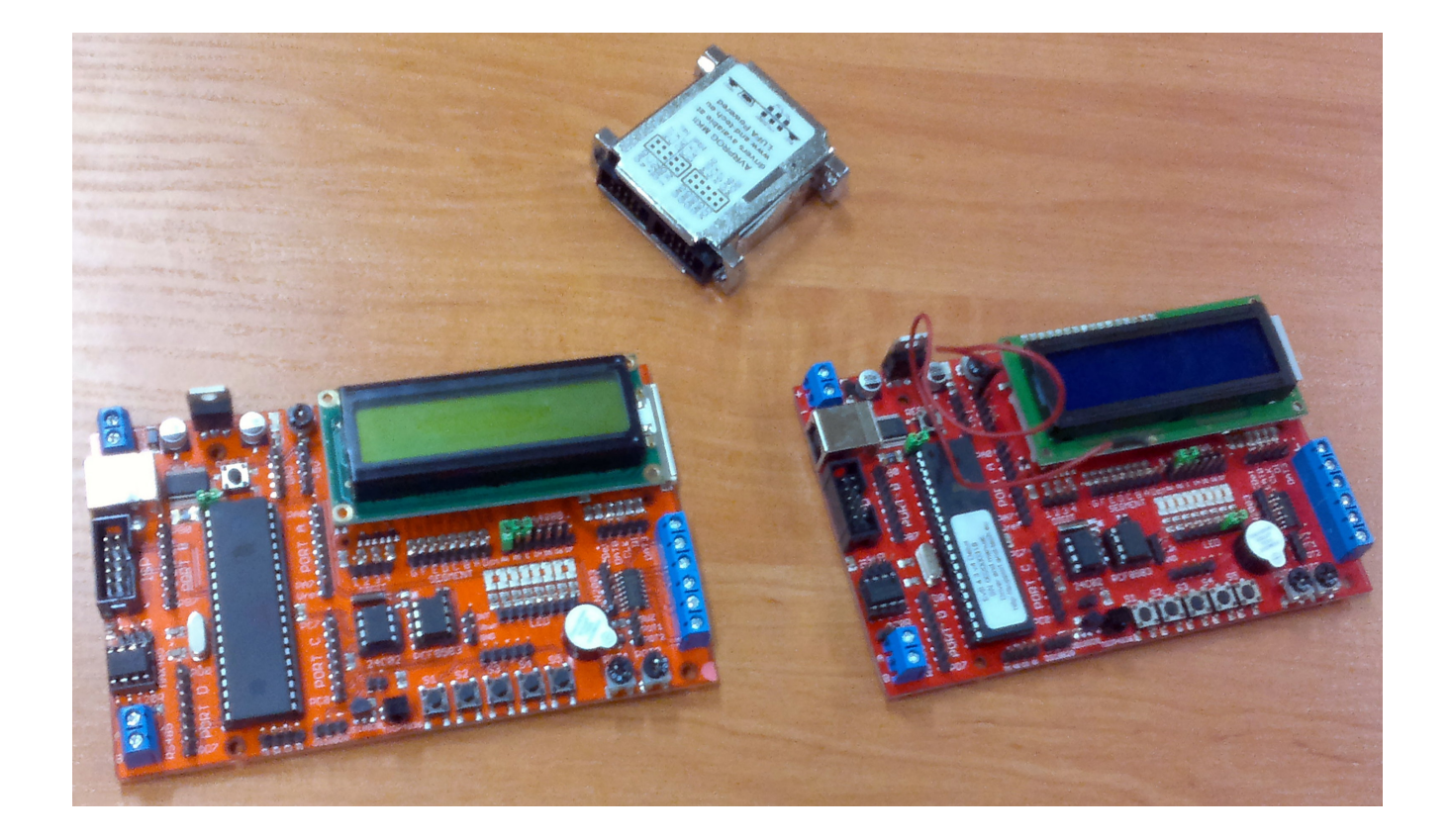

## **[4.1.2 Antena kierunkowa](http://zestawyuruchomieniowe.pl/pl/zestawy/10-evb-43v4-atmega32-delux.html)** [- ACME Kamera, 5,8 GHz](http://zestawyuruchomieniowe.pl/pl/zestawy/10-evb-43v4-atmega32-delux.html)

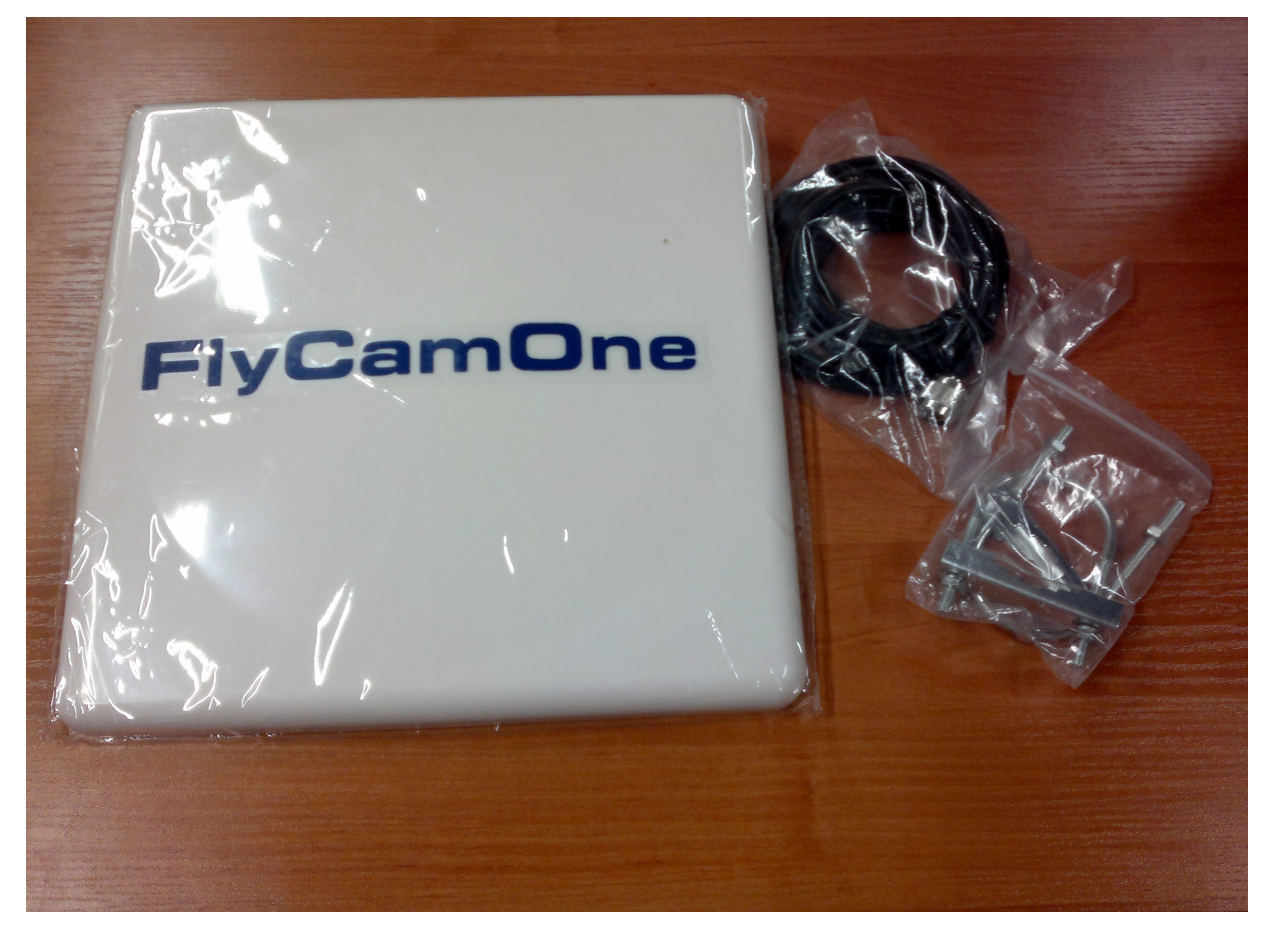

**4.1.3 Zestaw komponentów elektronicznych**

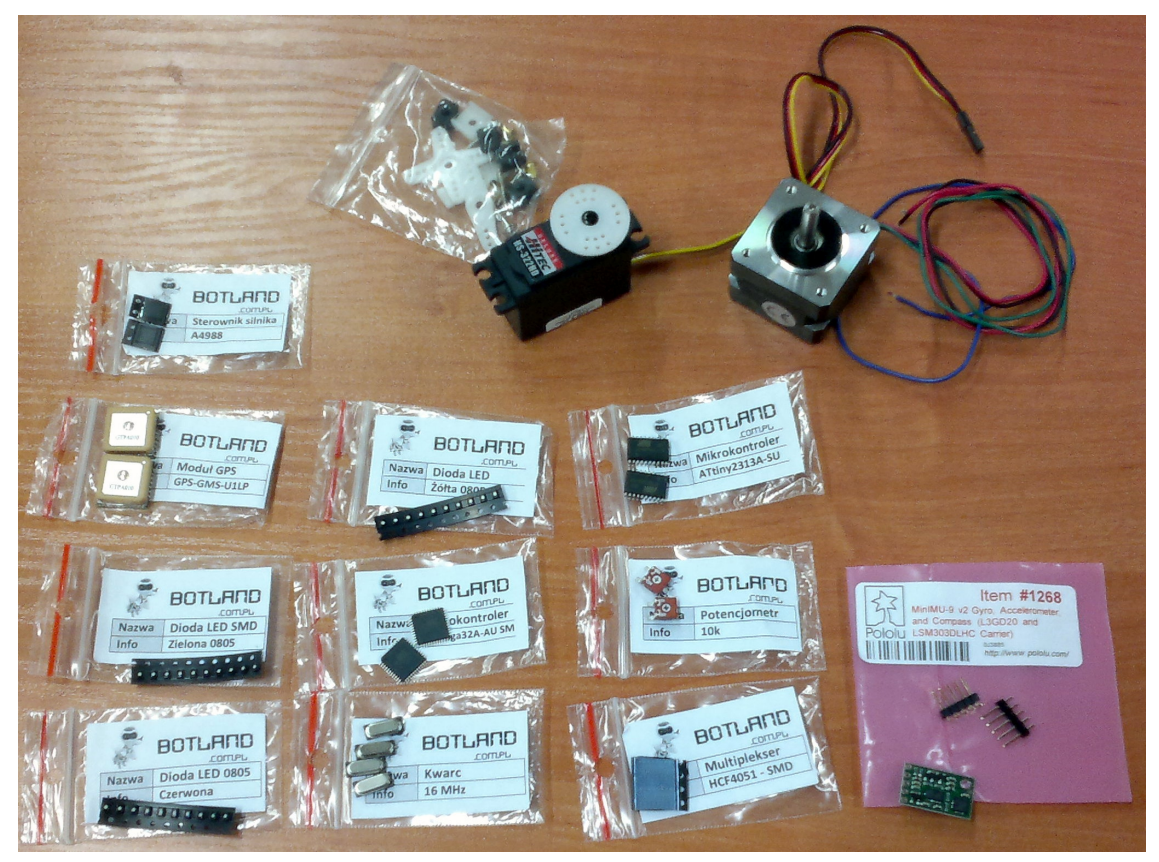

## **4.2 Zakupy w trakcie realizacji**

W ramach realizacji projektu rozpoczęto również procedurę kupna elementu "Odbiornik video" (BV FPV 1,2Ghz 800mW). Aktualnie czekamy na realizację tego zamówienia, przy czym rozeznanie cenowe na produkt zostało już złożone.

# **5 Publikacja wyników projektu**

Adres miejsca publikacji wyników projektu w Internecie:

[www.uav.polsl.pl](http://www.uav.polsl.pl/)